## Guia de consulta rápida Cisco TelePresence Touch10 CE9.3

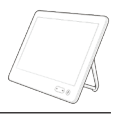

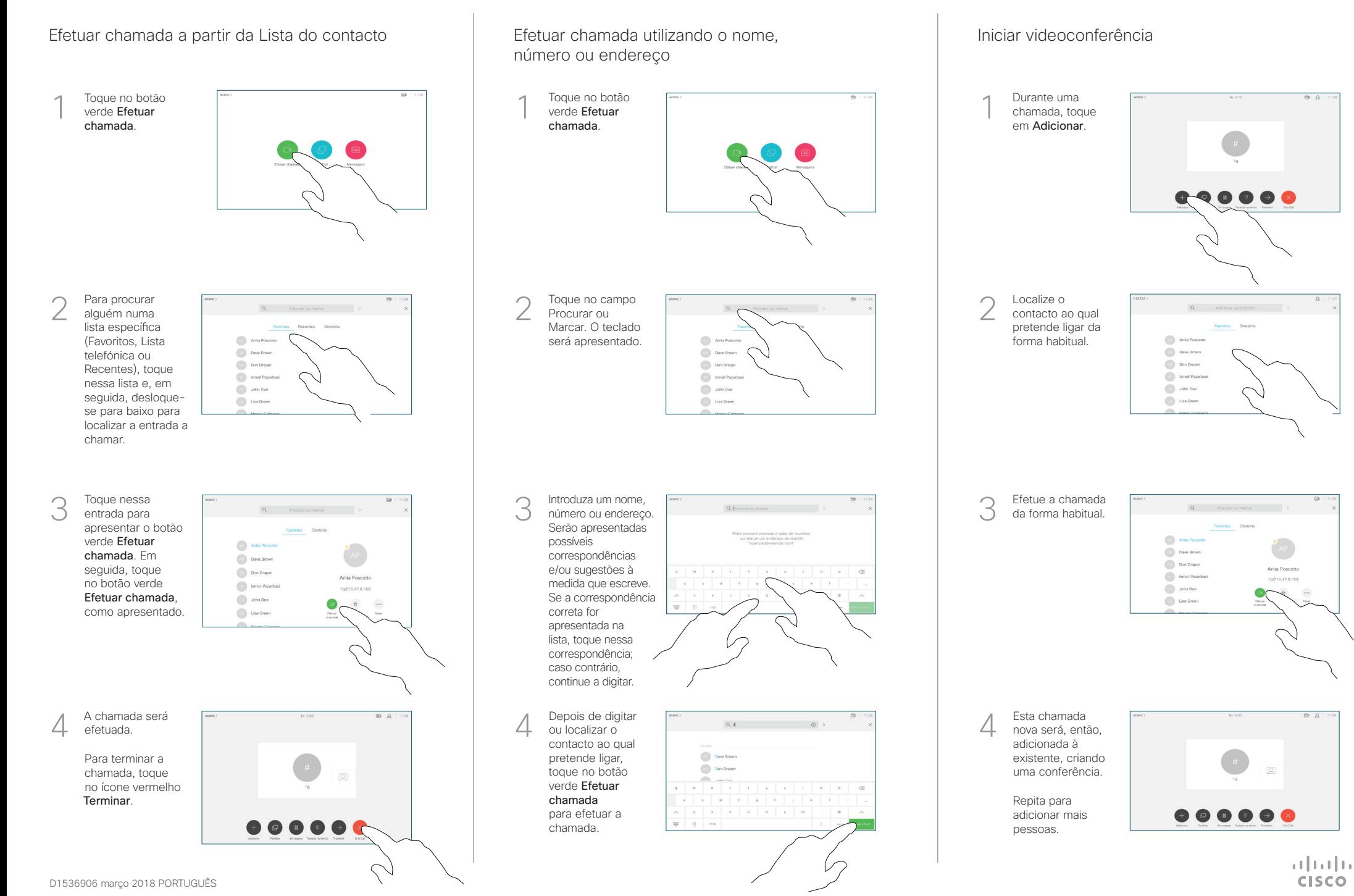

## Guia de consulta rápida Cisco TelePresence Touch10 CE9.3

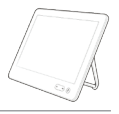

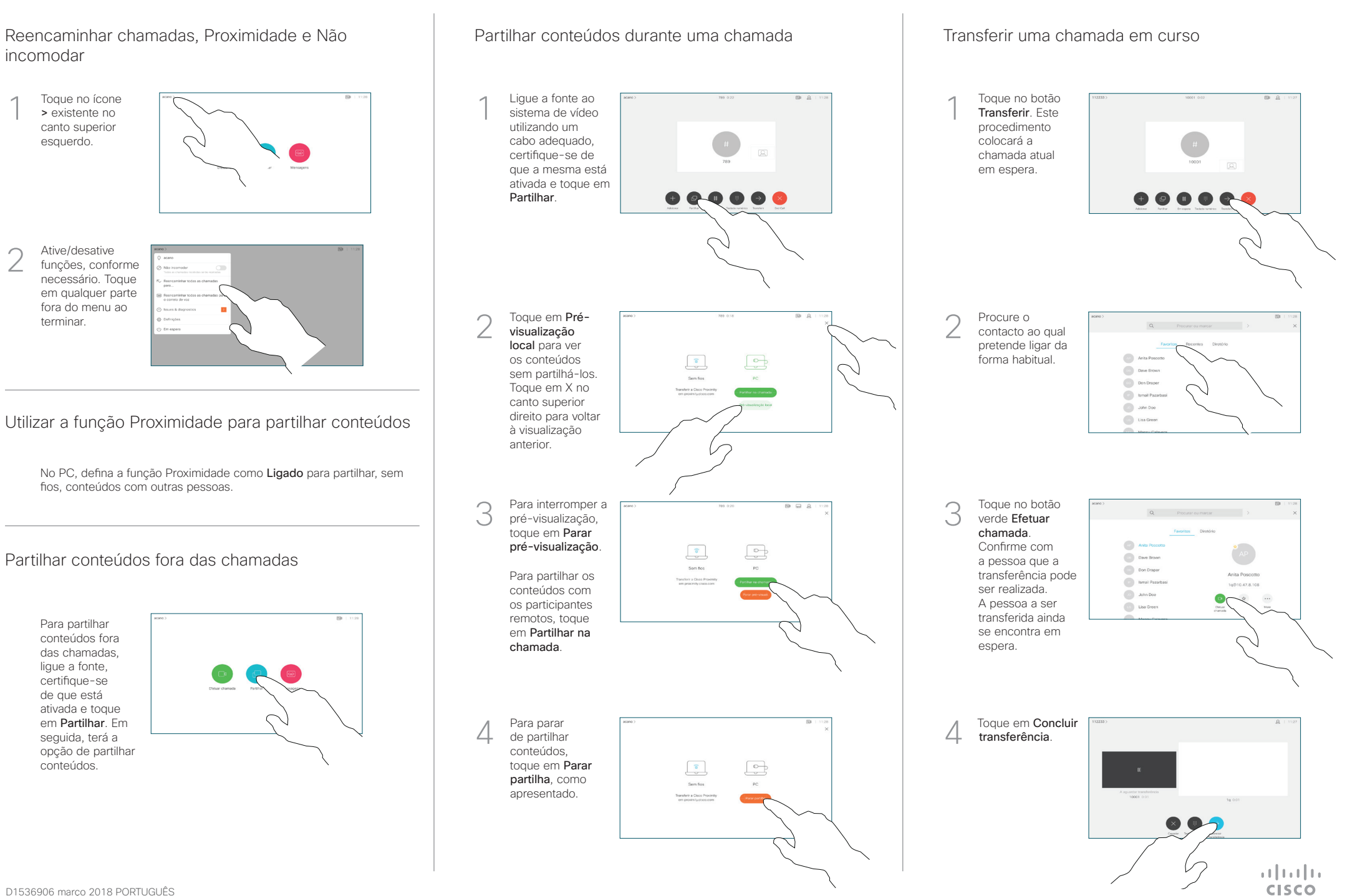